# Introduction to Prolog read, write, assert, retract

CS171: Expert Systems

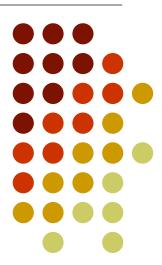

# **Topics:**

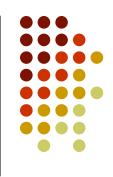

- Read and write predicates
- Assert and retract predicates
- Cuts
- Tracing

# Write predicate

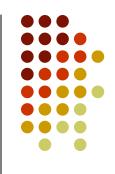

- write()
   Writes a single term to the terminal.
- For example: write(a), or write('How are you?')
- write\_In()
   Writes a term to the terminal followed by a new line.
- tab(X)
   Writes an X number of spaces to the terminal.

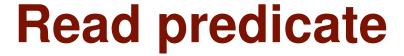

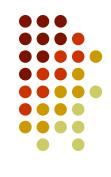

read(X)

Reads a term from the keyboard and instantiates variable X to the value of the read term.

- This term to be read has to be followed by a dot "." and a white space character (such as an enter or space).
- For example:

```
hello :-
    write('What is your name ?'),
    read(X),
    write('Hello'), tab(1), write(X).
```

## **Assert predicate**

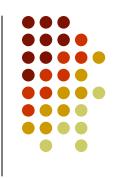

assert(X)
 Adds a new fact or clause to the

database. Term is asserted as the last

fact or clause with the same key

predicate.

asserta(X)
 Same as assert, but adds a clause at

the beginning of the database

assertz(X)
 Exactly the same as assert(X)

• 'a' being the first letter and 'z' being the last letter of the alphabet should remind you where in the database you are adding a new fact or a clause.

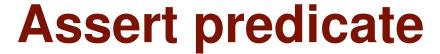

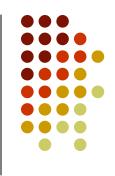

For example:

```
:- dynamic good/2.:- dynamic bad/2.assert(good(skywalker, luke)).assert(good(solo, han)).assert(bad(vader, darth)).
```

?- listing(good).

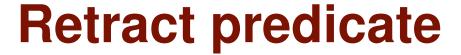

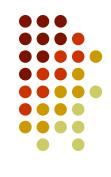

- retract(X)
   Removes fact or clause X from the database.
- retractall(X)
   Removes all facts or clauses from the database for which the head unifies with X.
- For example:
   retract(bad(vader, darth)).
   retractall(good(\_, \_)).
   ?- good(X, Y).
   No

- ! is a Prolog feature called the cut.
- Cuts may be inserted anywhere within a clause to prevent backtracking to previous subgoals.
- For example:

```
a(X) := b(X), c(X), !, d(X), e(X).
```

- What do cuts do?
- Suppose that clause a() from the previous slide has been invoked and the subgoals b(X) and c(X) have been satisfied. On encountering the cut:
  - The cut will succeed and Prolog will try to satisfy subgoals d(X) and e(X).
  - If d(X) and e(X) succeed then a(X) succeeds.
  - If d(X) and e(X) do not succeed and backtracking returns to the cut, then the backtracking process will immediately terminate and a(X) fails.

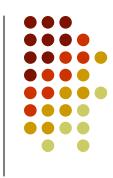

For example:

```
max(A,B,B) :- A < B.
max(A,B,A).
?- max(3,4,M).
M = 4 ;
M = 3
```

Using a cut:

```
max(A,B,B) :- A < B, !.
max(A,B,A).
?- max(3,4,M).
M = 4;
No
```

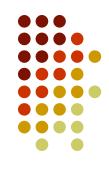

 Cuts are commonly used in the generate-and-test programming paradigm:

```
find_just_one_solution(X) :-
    candidate_solution(X),
    test_solution(X),
   !.
```

- cut fail combination cab be used to express negation:
- For example:

```
nonsibling(X, Y):- sibling(X, Y), !, fail. nonsibling(X, Y).
```

Fail

A predicate that always returns false (i.e. it always fails, causing the whole clause to fail and Prolog to try another branch in the recursion tree.

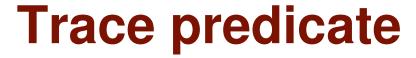

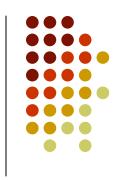

- The trace predicate prints out information about the sequence of goals in order to show where the program has reached in its execution.
- Example (see trace\_example.pl on the course web site)

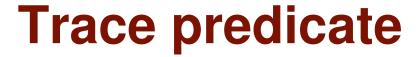

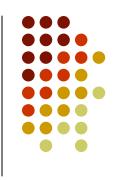

- Some of the events which may happen during a trace:
- CALL: A CALL event occurs when Prolog tries to satisfy a goal
- EXIT: An EXIT event occurs when some goal has just been satisfied
- REDO: A REDO event occurs when the system comes back to a goal, trying o re-satisfy it
- FAIL: A FAIL event occurs when a goal fails

# Reference

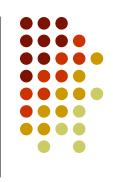

- Clocksin, W.F., and Mellish C.S. Programming in Prolog.
   4th edition. New York: Springer-Verlag. 1994.
- Van Le, T. *Techniques of Prolog Programming*. John Wiley & Sons, Inc. 1993.